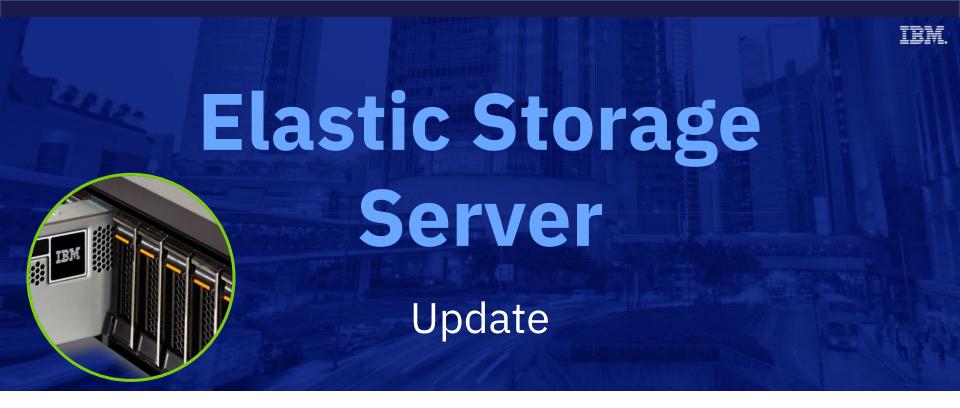

**Spectrum Scale User Group SC ASIA 2019** 

Christopher D. Maestas, Senior Architect IBM

## Please Note

IBM's statements regarding its plans, directions, and intent are subject to change or withdrawal without notice at IBM's sole discretion.

Information regarding potential future products is intended to outline our general product direction and it should not be relied on in making a purchasing decision.

The information mentioned regarding potential future products is not a commitment, promise, or legal obligation to deliver any material, code or functionality. Information about potential future products may not be incorporated into any contract. The development, release, and timing of any future features or functionality described for our products remains at our sole discretion.

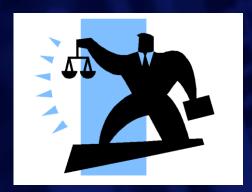

## Notices and disclaimers

- © 2018 International Business Machines Corporation.
   No part of this document may be reproduced or transmitted in any form without written permission from IBM.
- U.S. Government Users Restricted Rights use, duplication or disclosure restricted by GSA ADP Schedule Contract with IBM.
- Information in these presentations (including information relating to products that have not yet been announced by IBM) has been reviewed for accuracy as of the date of initial publication and could include unintentional technical or typographical errors. IBM shall have no responsibility to update this information. This document is distributed "as is" without any warranty, either express or implied. In no event, shall IBM be liable for any damage arising from the use of this information, including but not limited to, loss of data, business interruption, loss of profit or loss of opportunity. IBM products and services are warranted per the terms and conditions of the agreements under which they are provided.
- IBM products are manufactured from new parts or new and used parts.
   In some cases, a product may not be new and may have been previously installed. Regardless, our warranty terms apply."
- Any statements regarding IBM's future direction, intent or product plans are subject to change or withdrawal without notice.

- Performance data contained herein was generally obtained in a controlled, isolated environments. Customer examples are presented as illustrations of how those
- customers have used IBM products and the results they may have achieved. Actual performance, cost, savings or other results in other operating environments may vary.
- References in this document to IBM products, programs, or services does not imply that IBM intends to make such products, programs or services available in all countries in which IBM operates or does business.
- Workshops, sessions and associated materials may have been prepared by independent session speakers, and do not necessarily reflect the views of IBM. All materials and discussions are provided for informational purposes only, and are neither intended to, nor shall constitute legal or other guidance or advice to any individual participant or their specific situation.
- It is the customer's responsibility to insure its own compliance with legal requirements and to obtain advice of competent legal counsel as to the identification and interpretation of any relevant laws and regulatory requirements that may affect the customer's business and any actions the customer may need to take to comply with such laws. IBM does not provide legal advice or represent or warrant that its services or products will ensure that the customer follows any law.

## Notices and disclaimers continued

- Information concerning non-IBM products was obtained from the suppliers of those products, their published announcements or other publicly available sources. IBM has not tested those products about this publication and cannot confirm the accuracy of performance, compatibility or any other claims related to non-IBM products. Questions on the capabilities of non-IBM products should be addressed to the suppliers of those products. IBM does not warrant the quality of any third-party products, or the ability of any such third-party products to interoperate with IBM's products. IBM expressly disclaims all warranties, expressed or implied, including but not limited to, the implied warranties of merchantability and fitness for a purpose.
- The provision of the information contained herein is not intended to, and does not, grant any right or license under any IBM patents, copyrights, trademarks or other intellectual property right.

IBM, the IBM logo, ibm.com and [names of other referenced IBM products and services used in the presentation] are trademarks of International Business Machines Corporation, registered in many jurisdictions worldwide. Other product and service names might be trademarks of IBM or other companies. A current list of IBM trademarks is available on the Web at "Copyright and trademark information" at: www.ibm.com/legal/copytrade.shtml.

•

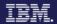

# Free! Introduction to IBM Elastic Storage Server and Spectrum Scale RAID

https://www.onlinedigitallearning.com/course/view.php?id=2173 (Log on with your IBM ID)

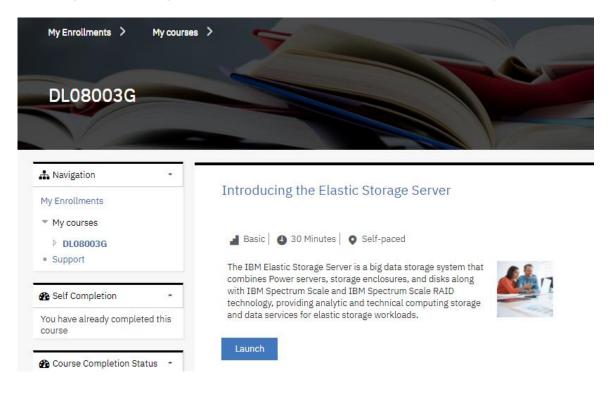

# Free! - IBM Elastic Storage Server and Spectrum Scale RAID - gssutils

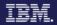

https://www.onlinedigitallearning.com/course/view.php?id=3570 (Log on with your IBM ID)

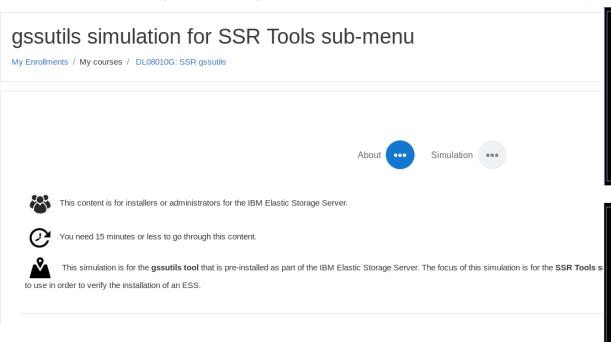

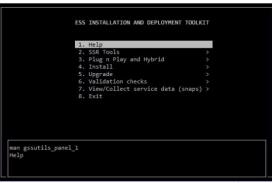

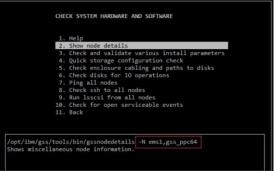

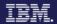

### How do I get good performance numbers?

#### Check time!

- mmdsh –N all date
- mmdsh –N all ntpstat

#### If on Infiniband check status!

- mmdsh –N all ibstatus
- Should see all ports in an active state
- Is rdma on?
  - mmlsconfig

### Run NSDPERF!

- http://ibm.biz/nsdperf
  - set threads to 16
  - May need to set buffer size to
    - 16777216

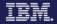

### How do I measure and set things?

- Magic Utility dstat
  - (watch the cut and paste of this command!)
  - dstat --noupdate --time --top-cpu --top-mem --top-io --top-bio --gpfs --gpfs-ops

```
--noupdate --time --top-cpu --top-mem --top-io --top-bio --apfs --apfs-ops
                                                       i/o process
                                  memory process
                                                                            block i/o process
                                                                                                  <u>read write| open clos read writ rdir</u>
                cpu process
12-04 22:47:06 mmsysmon.py 0.4 mmfsd
                                                               319k 140k sshd
                                                                                             32k
                                            1187M|sshd
12-04 22:47:07 migration/1
                           0.5 mmfsd
                                            1187M mmksh
                                                              2896k
                                                                      14k mmksh
                                                                                             288k
12-04 22:47:08 mmsysmon.py 1.0 mmfsd
                                            1187M | mmsvsmon.pv 184k 4720B
12-04 22:47:09|java
                            1.0 | mmfsd
                                            1187M| java
                                                               101k
                                                                      31B postgres: p
     22:47:10 pmsensors
                            0.5 | mmfsd
                                            1187M pmsensors
```

<u>8</u>

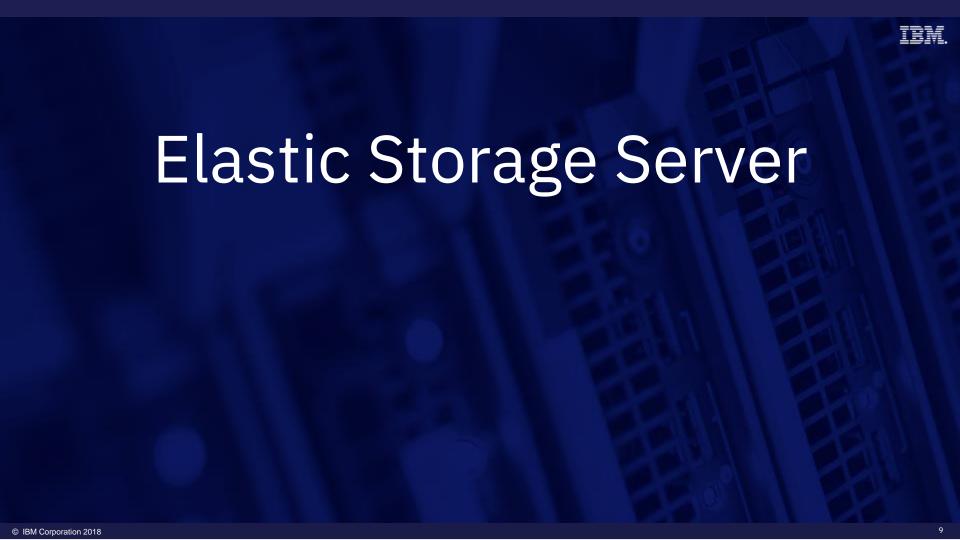

# IBM Elastic Storage Server (ESS) Integrated scale-out data management for file and object data

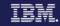

# Optimal building block for high-performance, scalable, reliable enterprise Spectrum Scale storage

- Faster data access with choice to scale-up or out
- Easy to deploy clusters with unified system GUI
- Simplified storage administration with IBM Spectrum Control integration

#### One solution for all your Spectrum Scale data needs

- Single repository of data with unified file and object support
- Anywhere access with multi-protocol support:
   NFS 4.0, SMB, OpenStack Swift, Cinder, and Manila
- Ideal for Big Data Analytics with full Hadoop transparency

#### Ready for business critical data

- Disaster recovery with synchronous or asynchronous replication
- Ensure reliability and fast rebuild times using Spectrum Scale RAID's dispersed data and erasure code
- Five 99999s of availability

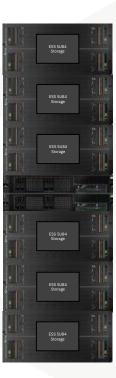

#### IBM.

# Spectrum Scale Licensing new ESS choices, unlimited clients and servers (non-NSD)!

| License Type               | Options                                                                                                    |
|----------------------------|----------------------------------------------------------------------------------------------------|
| Data Access<br>Edition     | Default with ESS                                                                                                    |
| Data Management<br>Edition | Adds Encryption, AFM-DR, Transparent Cloud Tiering, File Audit Logging                                                                                                    |
| Storage Utility Offering   | <ol> <li>https://www.ibm.com/us-en/marketplace/storage-utility-offering</li> <li>Deliver 3 year capacity on day 1</li> <li>May use Spectrum Control Storage Insights to look at growth</li> <li>Pay for what you use , Calculated Monthly</li> </ol> |

All nodes in a single cluster must be on compatible licenses All nodes on Standard Edition -- OR-- Data Management Edition

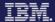

## Software Changes

| Software Name                                                              | Previous Version 5.3.1                                                                                                    | Current Version 5.3.2.1                                                  |
|----------------------------------------------------------------------------|----------------------------------------------------------------------------------------------------|--------------------------------------------------------------------------|
| Spectrum Scale                                                             | 5.0.1-1 (efix 1)                                                                                                    | 5.0.2-1.0.2                                                              |
| HMC (For classic only)                                                     | 860 SP2                                                                                                    | 860 SP3                                                                  |
| xCAT                                                                       | 2.14-snap201804190715                                                                                                    | 2.14.3-snap201808210716                                                  |
| System Firmware                                                            | FW860.42 (SV860_138)                                                                                                    | FW860.51 (SV860_165)                                                     |
| Red Hat Enterprise Linux<br>(PPC64BE and PPC64LE)                          | 7.4                                                                                                    | 7.5                                                                      |
| Kernel<br>Systemd<br>Network Manager                                       | 3.10.0-693.33.1<br>219-42.el7_4.10<br>1.8.0-11.el7_4                                                                              | <b>3.10.0-862.25.3.el7</b><br>219-57.el7_5.3<br><b>1.12.0-8.el7_6</b>    |
| Open Fabrics Enterprise Distribution (Mellanox, Infiniband, some Ethernet) | MLNX_OFED_LINUX-4.3-1.0.1.1 (for ConnextX 3 and newer adapter) MLNX_OFED_LINUX-4.1-4.1.6.1 (for older ConnextX EN and ConnectX 2) | MLNX_OFED_LINUX-4.4-2.0.8.1 - ConnectX 2 adapter is now supported again. |
| IPR (for boot drives)                                                      | 18518200                                                                                                    | 195110000                                                                |
| ES AGENT                                                                   | 4.3.0-4                                                                                                    | 4.4.2-3                                                                  |

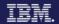

## 5.3.2 – Online upgrade from ESS 5.1.1

| ESS version           | 3.5.5<br>(or earlier) | 4.0.x | 4.5/4.6 | 5.0.x | 5.1.x | 5.2.0 | 5.3.0 |
|-----------------------|-----------------------|-------|---------|-------|-------|-------|-------|
| 3.5.5<br>(or earlier) | Yes                   | Yes   | Yes     | No    | No    | No    | NO    |
| 4.0.x                 | N/A                   | Yes   | Yes     | Yes   | No    | No    | NO    |
| 4.5/4.6               | N/A                   | N/A   | Yes     | Yes   | Yes   | No    | NO    |
| 5.0.x                 | N/A                   | N/A   | N/A     | Yes   | Yes   | Yes   | NO    |
| 5.1.x                 | N/A                   | N/A   | N/A     | N/A   | Yes   | Yes   | YES   |
| 5.2.0                 | N/A                   | N/A   | N/A     | N/A   | N/A   | Yes   | YES   |
| 5.3.0                 | N/A                   | N/A   | N/A     | N/A   | N/A   | N/A   | N/A   |

### IBM Elastic Storage Server: Speed and Capacity

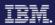

#### Model GS1S

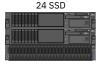

10+ GB/s

#### Model GS2S 48 SSD

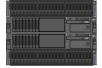

20+ GB/s

#### Model GS4S 96 SSD

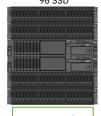

40 GB/s

#### Speed

Model GH12: 1 2U24 Enclosure SSD

2 5U84 Enclosure HDD 166 NL-SAS, 24 SSD

20+ GB/s\*

#### Model GH14:

1 2U24 Enclosure SSD 4 5U84 Enclosure HDD 334 NL-SAS, 24 SSD

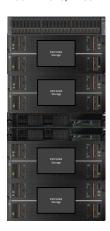

30+ GB/s\*

#### Model GH24:

2 2U24 Enclosure SSD 4 5U84 Enclosure HDD 334 NL-SAS, 48 SSD

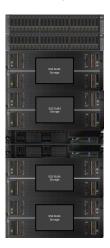

~40 GB/s\*

\* Estimate of performance aggregated across SSD and HDD.

All estimates assume EDR Infiniband connections for read B/W

#### Model GL1S:

1 Enclosures, 9U 82 NL-SAS, 2 SSD

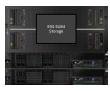

5+ GB/s

#### Model GL2S:

2 Enclosures, 12U 166 NL-SAS, 2 SSD

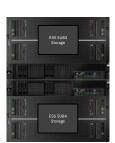

10+ GB/s

#### Capacity

#### Model GL6S:

6 Enclosures, 28U 502 NL-SAS, 2 SSD

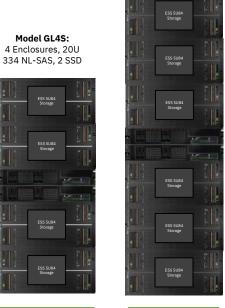

20+ GB/s

30+ GB/s

14

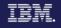

### Server Adapter Placement

## 4 SAS Adapters

~each 5 GB/s

~Total: 20 GB/s

## 3 possible NICS

Recommend at least 2

1 Management NIC

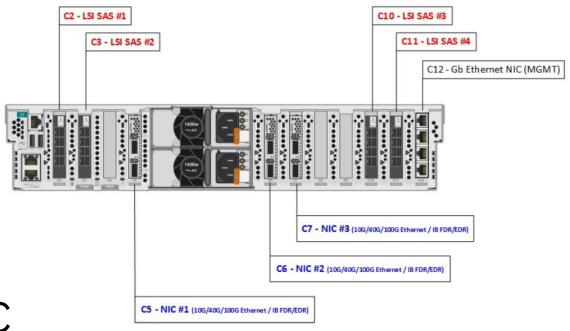

### IBM Elastic Storage Server 5.3.2 - GLxC models

### Improved storage capacity and economy

New ESS GLxC models use denser enclosures to deliver up to 26% more capacity in 17% less rack space

| Model | 4U106<br>drawers | Drives | Raw<br>capacity | Software licenses |
|-------|------------------|--------|-----------------|-------------------|
| GL1C  | 1                | 104    | 1.04 PB         | 104               |
| GL2C  | 2                | 210    | 2.1 PB          | 210               |
| GL4C  | 4                | 432    | 4.22 PB         | 432               |
| GL6C  | 6                | 634    | 6.34 PB         | 634               |

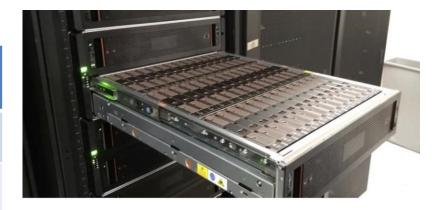

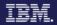

### Server Adapter Placement – 4U106c

## 5 SAS Adapters

~each 5 GB/s

~Total: 25 GB/s

## 2 possible NICS

**Recommend 2** 

1 Management NIC

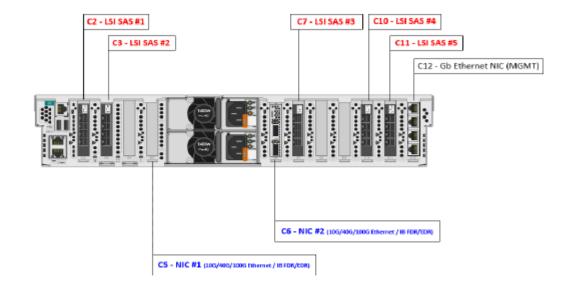

### Non-disruptive upgrades!

### IBM.

### Simple expansion of Storage Capacity

- Spectrum Scale will automatically rebalance data in the background
- System automatically puts the new capacity to use
- No need to Archive & Restore data
- No System disruption\*

| Non Disruptive Upgrades |      |  |  |
|-------------------------|------|--|--|
| From                    | То   |  |  |
| GS1S                    | GS2S |  |  |
| GS2S                    | GS4S |  |  |
| GL1S                    | GL2S |  |  |
| GL2S                    | GL4S |  |  |
| GL4S                    | GL6S |  |  |

Model GS1S With 24 SSDs Install additional drawer with 24 SSDs

Model GS2S With 48 SSDs

Example

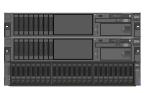

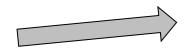

\*Requires space available in the rack

### High performance Ethernet connectivity

### ESS networking options are now expanded:

- 100Gb Ethernet switch
  - High performance industry standard interconnect as an alternative to Infiniband
  - Integrated, cabled and tested in the IBM racked ESS solution
  - Optional unracked delivery for customer provided rack.
  - Mellanox's multi-rate Open Ethernet products enable users to benefit from a far more scalable, lower latency, and virtualized fabric

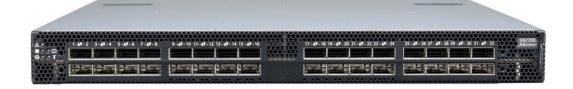

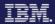

### Mellanox 40 Gb => 56 Gb Ethernet Switch!

#### 8831-S48:

48x10GbE+12x 40 GbE Port Switch

#### 8831-NF2:

36x40 GbE Port Switch
 B2F Power to Connector

Use Mellanox EB4\* cables

#### TOR Ethernet Switch Products

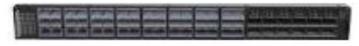

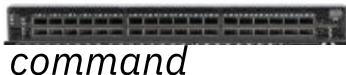

enable conf t int eth 1/49-1/60 speed 56G conf wr

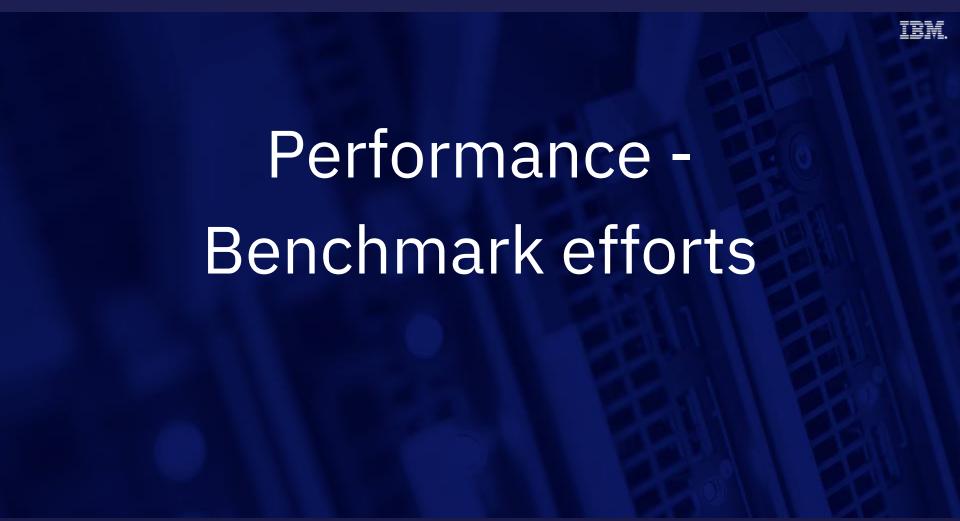

# same results regardless of the benchmark ~11GB/s each EDR port (client 2 EDR cards 1 port)

- 1. IOR\_gpfs\_gl6s\_16mb\_bench\_12PROC\_1NODES\_12PPN.stdout.173216: aggregate filesize = 1536 GiB IOR\_gpfs\_gl6s\_16mb\_bench\_12PROC\_1NODES\_12PPN.stdout.173216:Max Read: 20763.40 MiB/sec (21772.00 MB/sec)
- **2. gpfsperf**\_gpfs\_gl6s\_16mb\_bench\_8PROC\_1NODES\_8PPN.stdout.173229: Data rate was **20342078.24 Kbytes/sec**, Op Rate was 1212.48 Ops/sec, Avg Latency was 6.512 milliseconds, thread utilization 0.987, bytesTransferred 322122547200
- **3. iozone**\_gpfs\_gl6s\_16mb\_bench\_8PROC\_1NODES\_8PPN.stdout.173267: Parent sees throughput for 8 readers = **20938448.48 kB/sec**

### IOR run parameters

Mem:

Swap:

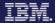

```
linux-vdso64.so.1 => (0x0000100000000000)
       libm.so.6 => /lib64/libm.so.6 (0x0000100000040000)
       libmpi ibm.so.2 => /gpfs/qpfs ql4 16mb/smpi/10.1.1.0/lib/libmpi ibm.so.2 (0x0000100000120000)
       libpthread.so.0 => /lib64/libpthread.so.0 (0x0000100000260000)
       libc.so.6 => /lib64/libc.so.6 (0x00001000002a0000)
       /lib64/ld64.so.2 (0x00000000502f0000)
       libopen-rte.so.2 => /gpfs/gpfs gl4 16mb/smpi/10.1.1.0/lib/libopen-rte.so.2 (0x0000100000480000)
       libopen-pal.so.2 => /gpfs/gpfs gl4 16mb/smpi/10.1.1.0/lib/libopen-pal.so.2 (0x0000100000540000)
       libdl.so.2 => /lib64/libdl.so.2 (0x0000100000600000)
       librt.so.1 => /lib64/librt.so.1 (0x0000100000630000)
       libutil.so.1 => /lib64/libutil.so.1 (0x0000100000660000)
       libhwloc.so.5 => /gpfs/gpfs gl4 16mb/smpi/10.1.1.0/lib/libhwloc.so.5 (0x0000100000690000)
       libnuma.so.1 => /lib64/libnuma.so.1 (0x00001000006e0000)
       libevent-2.0.so.5 => /qpfs/qpfs ql4 16mb/smpi/10.1.1.0/lib/libevent-2.0.so.5 (0x0000100000710000)
       libevent pthreads-2.0.so.5 => /qpfs/qpfs ql4 16mb/smpi/10.1.1.0/lib/libevent pthreads-2.0.so.5 (0x0000100000770000)
       libgcc s.so.1 => /lib64/libgcc s.so.1 (0x0000100000790000)
             Total
                          used
                                      free
                                                shared buff/cache
                                                                     available
         263655424
                      24164544
                                 237876416
                                                251968
                                                           1614464
                                                                     237724672
           4194240
                             0
                                   4194240
IOR-2.10.3: MPI Coordinated Test of Parallel I/O
Run began: Sun Jun 3 15:38:40 2018
Command line used: /u/cdmaest/src/IOR-2.10.3/src/C/IOR -o /gpfs/gs4s 10t 2m 8p3/tmp.ktyRnk6okG/ u cdmaest ESSPerfUpdate ior 1Jun2018 IOR BENCH/ u cdmaest ESSPerfUpdate ior 1Jun
2018 IOR BENCH 12PROC 12NODES 1PPN -F -i 2 -d 30 -w -r -e -t 16m -b 300q
Machine: Linux p10a36.pbm.ihost.com
Summarv:
       api
                          = POSIX
       test filename
                          = /gpfs/gs4s 10t 2m 8p3/tmp.ktyRnk6okG/ u cdmaest ESSPerfUpdate ior 1Jun2018 IOR BENCH/ u cdmaest ESSPerfUpdate ior 1Jun2018 IOR BENCH 12PROC 12N0DES
1PPN
                          = file-per-process
       access
       ordering in a file = sequential offsets
       ordering inter file= no tasks offsets
       clients
                          = 12 (1 per node)
       repetitions
                          = 2
       xfersize
                          = 16 MiB
       blocksize
                          = 300 GiB
       aggregate filesize = 3600 GiB
```

#### IRM

# GS4S Bandwidth Summary (GB/sec) YMMV and remember charts 2-4

| Block Size/<br>Erasure Encoding | 1M       | 2M       | 4M        | 8M       | 16M      |
|---------------------------------|----------|----------|-----------|----------|----------|
| GS4S 8+2p READ                  | 35.04427 | 42.70552 | 42.56804  | 39.88963 | 34.35266 |
| GS4S 8+3p READ                  | 35.81005 | 43.42365 | 41.62348  | 40.15347 | 38.22962 |
| GS4S 8+2p WRITE                 | 27.98365 | 30.82226 | 30.509.48 | 30.34373 | 33.19305 |
| GS4S 8+3p WRITE                 | 25.64657 | 28.17133 | 29.40512  | 29.12085 | 28.25616 |

#### IRM.

# GL6S Bandwidth Summary (GB/sec) YMMV and remember charts 2-4

| Block Size/<br>Erasure Encoding | 2M       | 4M       | 8M       | 16M      |
|---------------------------------|----------|----------|----------|----------|
| GL6S 8+2p READ                  | 19.36236 | 29.67862 | 36.02717 | 36.53436 |
| GL6S 8+3p READ                  | 18.97629 | 28.88162 | 37.28137 | 35.66792 |
| GL6S 8+2p WRITE                 | 12.94642 | 19.77895 | 26.75490 | 30.97978 |
| GL6S 8+3p WRITE                 | 11.78215 | 18.38796 | 25.78975 | 29.67814 |

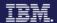

### **IOPS** POSIX Transactions per second!

### The many meanings of IOPS

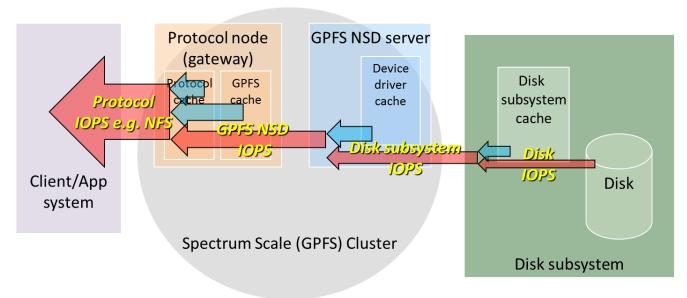

# POSIX Transactions per Second Random 4k reads (think meta data searching)

In 3.5 was about 60k per NSD server

Changed in a PTF to about 120k per NSD server

ESS with (Scale 4.2.X.Y) - recorded 185k per ESS

ESS 5.3.0/1 code (Scale 5.0.1.1) – Increased to 450k per ESS

- Measured with IOR different options for
  - Oil and Gas
  - Government

Gathering data to focus on future improvements Specifically when data is 4k, 8k, 16k, 32k

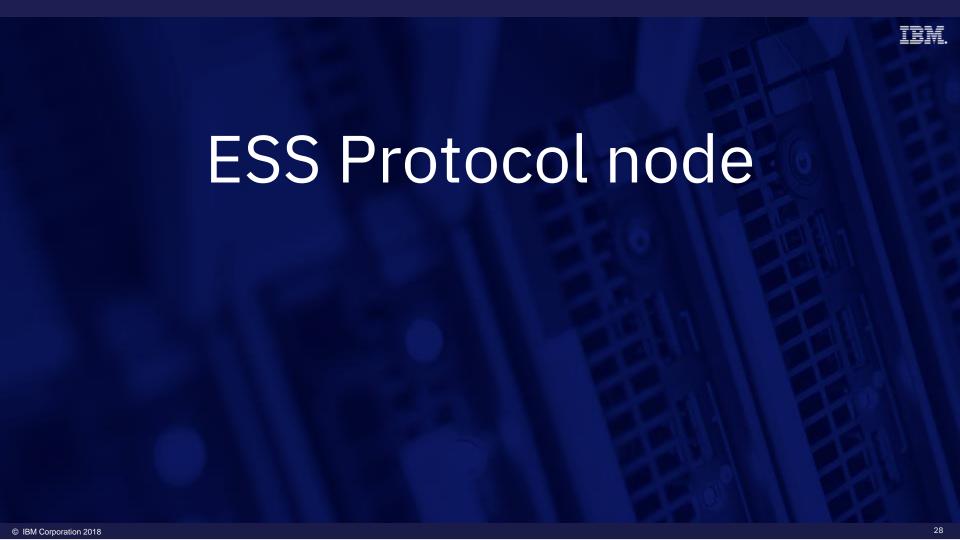

### Spectrum Scale Protocol limits

| Per Protocol Node | Maximum Concurrent Connections |
|-------------------|--------------------------------|
| NFS               | 4000                           |
| SMB               | 3000                           |
| Object (Swift/S3) | 2000                           |
| iSCSI             | TBD                            |

| Protocol                   | Maximum Nodes per client cluster |
|----------------------------|----------------------------------|
| NFS or Object Only         | 32** ^                           |
| NFS and Object             | 32** ^                           |
| SMB Only                   | 16* **                           |
| SMB with NFS and/or Object | 16* **                           |

- ^Max 84000 concurrent NFS connections
   \*Max 20,000 concurrent SMB connections per storage NSD cluster; no SMB1 support
   \*\*Max 1000 exports for SMB or NFS
- New Protocol Testing in upcoming Scale releases to determine if there are any updates.

### **ESS Protocol Server**

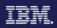

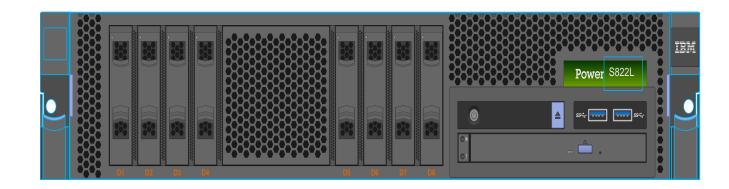

- S822-L
  - 2 Sockets
  - RAM: 128 GB default
    - Max 256 (will allow bigger configurations later)
  - Requires 1x10 Gb Ethernet (will remove restriction later)

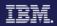

### ESS Protocol Server Adapter Placement

- 3 Adapters for initial order
  - 1 must be 10 Gb
     Ethernet for now
- MES upgrade 4 more
- 1 Management NIC

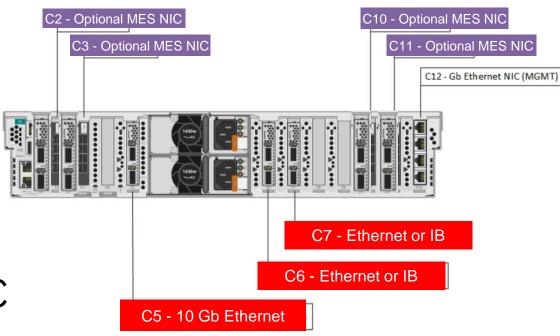

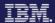

### What comes out of the factory and how do I install/upgrade?

- Power RedHat Linux 7.5 LE install + Spectrum Scale package
- Installation using install toolkit
  - Quick Deployment guide for protocols now
  - Includes tuning!
     <a href="https://www.ibm.com/support/knowledgecenter/SSYSP8">https://www.ibm.com/support/knowledgecenter/SSYSP8</a> 5.3.2/ess protocols qdg.pdf?view=kc
- More progress always being made
  - Spectrumscale.org/presentations Aaron Palazzolo & Muthu Muthiah
    - IBM Spectrum Scale Install Toolkit Overview
    - Spectrum Scale & ESS Upgrade

# Can I run other workloads? Yes, pick one below and configure ESS protocol node with 256 GB RAM

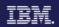

- Scale Quorum/Manager
- Spectrum Protect
- Spectrum Archive
- SKLM
- TCT services
  - Tier to COS or AWS

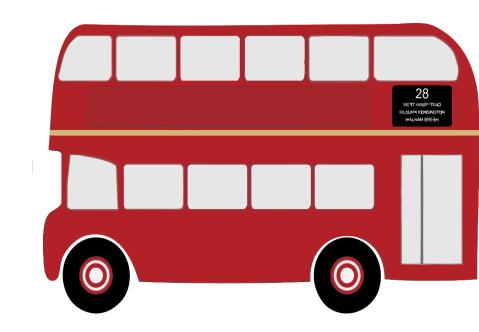

### Legal notices

Copyright © 2017 by International Business Machines Corporation. All rights reserved.

No part of this document may be reproduced or transmitted in any form without written permission from IBM Corporation.

Product data has been reviewed for accuracy as of the date of initial publication. Product data is subject to change without notice. This document could include technical inaccuracies or typographical errors. IBM may make improvements and/or changes in the product(s) and/or program(s) described herein at any time without notice. Any statements regarding IBM's future direction and intent are subject to change or withdrawal without notice, and represent goals and objectives only. References in this document to IBM products, programs, or services does not imply that IBM intends to make such products, programs or services available in all countries in which IBM operates or does business. Any reference to an IBM Program Product in this document is not intended to state or imply that only that program product may be used. Any functionally equivalent program, that does not infringe IBM's intellectually property rights, may be used instead.

THE INFORMATION PROVIDED IN THIS DOCUMENT IS DISTRIBUTED "AS IS" WITHOUT ANY WARRANTY, EITHER OR IMPLIED. IBM LY DISCLAIMS ANY WARRANTIES OF MERCHANTABILITY, FITNESS FOR A PARTICULAR PURPOSE OR NONINFRINGEMENT. IBM shall have no responsibility to update this information. IBM products are warranted, if at all, according to the terms and conditions of the agreements (e.g., IBM Customer Agreement, Statement of Limited Warranty, International Program License Agreement, etc.) under which they are provided. Information concerning non-IBM products was obtained from the suppliers of those products, their published announcements or other publicly available sources. IBM has not tested those products in connection with this publication and cannot confirm the accuracy of performance, compatibility or any other claims related to non-IBM products. IBM makes no representations or warranties, ed or implied, regarding non-IBM products and services.

The provision of the information contained herein is not intended to, and does not, grant any right or license under any IBM patents or copyrights. Inquiries regarding patent or copyright licenses should be made, in writing, to:

IBM Director of Licensing IBM Corporation North Castle Drive Armonk, NY 1 0504-785 U.S.A.

### Information and trademarks

IBM, the IBM logo, ibm.com, IBM System Storage, IBM Spectrum Storage, IBM Spectrum Control, IBM Spectrum Protect, IBM Spectrum Archive, IBM Spectrum Virtualize, IBM Spectrum Storage, IBM Spectrum Accelerate, Softlayer, and XIV are trademarks of International Business Machines Corp., registered in many jurisdictions worldwide. A current list of IBM trademarks is available on the Web at "Copyright and trademark information" at <a href="http://www.ibm.com/legal/copytrade.shtml">http://www.ibm.com/legal/copytrade.shtml</a>

The following are trademarks or registered trademarks of other companies.

Adobe, the Adobe logo, PostScript, and the PostScript logo are either registered trademarks or trademarks of Adobe Systems Incorporated in the United States, and/or other countries.

IT Infrastructure Library is a Registered Trade Mark of AXELOS Limited.

Linear Tape-Open, LTO, the LTO Logo, Ultrium, and the Ultrium logo are trademarks of HP, IBM Corp. and Quantum in the U.S. and other countries.

Intel, Intel logo, Intel Inside, Intel Inside logo, Intel Centrino, Intel Centrino logo, Celeron, Intel SpeedStep, Itanium, and Pentium are trademarks or registered trademarks of Intel Corporation or its subsidiaries in the United States and other countries.

Linux is a registered trademark of Linus Torvalds in the United States, other countries, or both.

Microsoft, Windows, Windows NT, and the Windows logo are trademarks of Microsoft Corporation in the United States, other countries, or both.

Java and all Java-based trademarks and logos are trademarks or registered trademarks of Oracle and/or its affiliates.

Cell Broadband Engine is a trademark of Sony Computer Entertainment, Inc. in the United States, other countries, or both and is used under license therefrom.

ITIL is a Registered Trade Mark of AXELOS Limited.

UNIX is a registered trademark of The Open Group in the United States and other countries.

\* All other products may be trademarks or registered trademarks of their respective companies.

#### Notes

Performance is in Internal Throughput Rate (ITR) ratio based on measurements and projections using standard IBM benchmarks in a controlled environment. The actual throughput that any user will experience will vary depending upon considerations such as the amount of multiprogramming in the user's job stream, the I/O configuration, the storage configuration, and the workload processed. Therefore, no assurance can be given that an individual user will achieve throughput improvements equivalent to the performance ratios stated here.

All customer examples cited or described in this presentation are presented as illustrations of the manner in which some customers have used IBM products and the results they may have achieved. Actual environmental costs and performance characteristics will vary depending on individual customer configurations and conditions.

This publication was produced in the United States. IBM may not offer the products, services or features discussed in this document in other countries, and the information may be subject to change without notice. Consult your local IBM business contact for information on the product or services available in your area.

All statements regarding IBM's future direction and intent are subject to change or withdrawal without notice, and represent goals and objectives only.

Information about non-IBM products is obtained from the manufacturers of those products or their published announcements. IBM has not tested those products and cannot confirm the performance, compatibility, or any other claims related to non-IBM products. Questions on the capabilities of non-IBM products should be addressed to the suppliers of those products.

Prices subject to change without notice. Contact your IBM representative or Business Partner for the most current pricing in your geography.

This presentation and the claims outlined in it were reviewed for compliance with US law. Adaptations of these claims for use in other geographies must be reviewed by the local country counsel for compliance with local laws.

### Special notices

This document was developed for IBM offerings in the United States as of the date of publication. IBM may not make these offerings available in other countries, and the information is subject to change without notice. Consult your local IBM business contact for information on the IBM offerings available in your area.

Information in this document concerning non-IBM products was obtained from the suppliers of these products or other public sources. Questions on the capabilities of non-IBM products should be addressed to the suppliers of those products.

IBM may have patents or pending patent applications covering subject matter in this document. The furnishing of this document does not give you any license to these patents. Send license inquires, in writing, to IBM Director of Licensing, IBM Corporation, New Castle Drive, Armonk, NY 10504-1785 USA.

All statements regarding IBM future direction and intent are subject to change or withdrawal without notice, and represent goals and objectives only.

The information contained in this document has not been submitted to any formal IBM test and is provided "AS IS" with no warranties or guarantees either expressed or implied.

All examples cited or described in this document are presented as illustrations of the manner in which some IBM products can be used and the results that may be achieved. Actual environmental costs and performance characteristics will vary depending on individual client configurations and conditions.

IBM Global Financing offerings are provided through IBM Credit Corporation in the United States and other IBM subsidiaries and divisions worldwide to qualified commercial and government clients. Rates are based on a client's credit rating, financing terms, offering type, equipment type and options, and may vary by country. Other restrictions may apply. Rates and offerings are subject to change, extension or withdrawal without notice.

IBM is not responsible for printing errors in this document that result in pricing or information inaccuracies.

All prices shown are IBM's United States suggested list prices and are subject to change without notice; reseller prices may vary.

IBM hardware products are manufactured from new parts, or new and serviceable used parts. Regardless, our warranty terms apply.

Any performance data contained in this document was determined in a controlled environment. Actual results may vary significantly and are dependent on many factors including system hardware configuration and software design and configuration. Some measurements quoted in this document may have been made on development-level systems. There is no guarantee these measurements will be the same on generally-available systems. Some measurements quoted in this document may have been estimated through extrapolation. Users of this document should verify the applicable data for their specific environment.

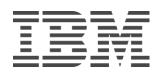